### 8.9 HRMS Step by Step Guide Hire Classified Staff - Workforce Administration Module

**Overview:** This guide provides instruction for hiring a new classified staff member.

Note: The screen shots used in this guide may not be representative of your access.

- 1. Navigate to Search for Matching Persons
- Workforce Administration
- Personal Information
- To begin, verify that the Person does not already exist in HRMS
- Click on Add a Person, and then <u>Search for Matching</u> <u>Persons</u> (or click on <u>Search for Matching</u> <u>Persons</u> in the menu/ navigation bar)

### 2. Search Criteria page displays

- Keep your search as broad as possible (ex: search by Last Name only and pick from the resulting list)
- Name fields must be an exact name match, and are case sensitive. Correct ex: Sharon (not Shari), Johnson (not johnson)
- Note: If using SSN, enter numbers only without dashes. Using the National ID

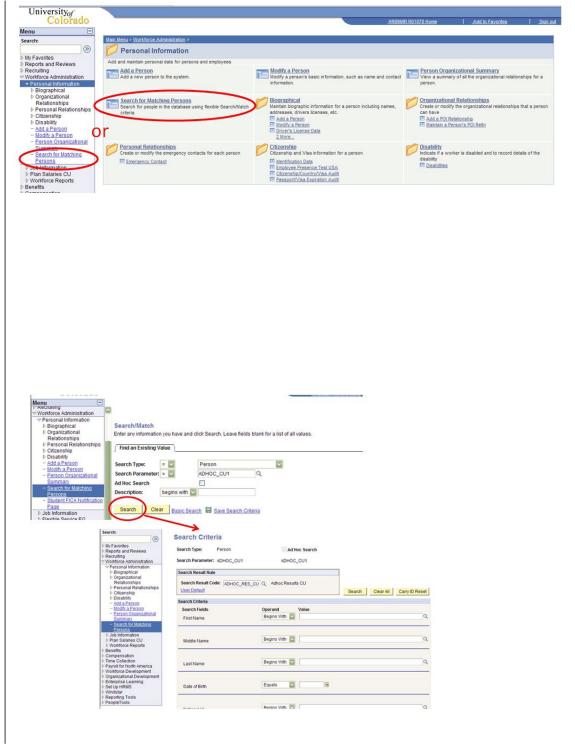

(SSN) may not provide any data for existing POIs who are not a Security Access POI

- Click Search
- 3. When person does not already exist in HRMS, begin the Add a Person process

### **Navigation:**

- Workforce Administration
- Personal Information
- Add a Person

*Note:* When person already exists in HRMS, refer to either the *Add Employment Instance, or Transfer/Rehire* stepby-step guide. (Navigation is: Workforce Administration / Job Information / Add Employment Instance or Transfer/Rehire)

### 4. Add Person page displays

Click
 <u>Add the Person</u>

### Search Criteria

| Search Type:                                                               | Person    | 🗹 Ad Hoc Search                                       |
|----------------------------------------------------------------------------|-----------|-------------------------------------------------------|
| Search Parameter:                                                          | ADHOC_CU1 | ADHOC CU1<br>Microsoft Internet Explorer              |
| Search Result Rule<br>Search Result Co-<br>User Default<br>Search Criteria |           | Search Criteria did not return any results (18160,43) |
| Search Fields<br>First Name                                                |           | Operand Value<br>Begins With V Michael                |
| Middle Name                                                                |           | Begins With 💌                                         |
| Last Name                                                                  |           | Begins With V Buble                                   |

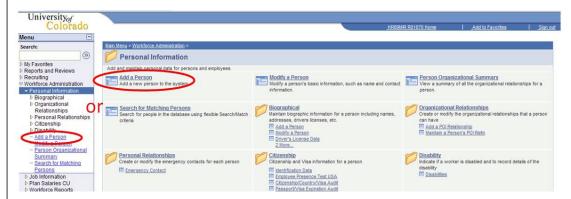

|            |                |                             | New Window Customize Pag |
|------------|----------------|-----------------------------|--------------------------|
| dd Person  |                |                             |                          |
| Person ID: | NEW            | Search for Matching Persons |                          |
|            | Add the Person |                             |                          |

New Window | Customize Page |

# 5. Biographical Details page displays

- Effective date defaults to current date; date you are entering data. Leave as is or change to hire date or other appropriate date. This date cannot be future-dated. (Generally, this date is the date of hire; however, the official date of hire will be recorded in Job Data.)
- Click Add Name

# 6. Edit Name page displays

### Enter name information as it appears on SS card

 Click OK to return to Biographical Details page

| Biographical Detai       | Is <u>C</u> onta | ct Information | Regional    | Dept Information | Ventications |                   |                 |
|--------------------------|------------------|----------------|-------------|------------------|--------------|-------------------|-----------------|
| Person ID: N             | EW               |                |             |                  |              |                   |                 |
| Primary Name             |                  |                |             | Find   View All  | First 1      | of 1 🕑 Last       |                 |
| *Effective Date:         | 08/01/201        | 0 31           |             |                  |              | + =               |                 |
| *Format Type:            | English          |                | -           |                  |              |                   |                 |
| Display Name:            |                  |                |             | Add Name         |              |                   |                 |
| Biographic Informa       | ition            |                |             |                  |              |                   |                 |
| *Date of Birth:          |                  | 0              | Years 0     | Months           |              |                   |                 |
| Birth Country:           | USA Q            | Un             | ited States |                  |              |                   |                 |
| Birth State:             |                  | Q              |             |                  |              |                   |                 |
| Birth Location:          |                  |                |             | Waive            | Data Protect | ion 🗌             |                 |
| <b>Biographical Hist</b> | ory              |                |             | Find   View All  | First 1 of   | 1 ELast           |                 |
| *Effective Date:         |                  | 08/01/2010     | Ħ           |                  |              | • =               |                 |
| *Gender:                 |                  | Unknown        |             |                  |              |                   |                 |
| *Highest Educatio        | on Level:        | A-Not Indica   | ted         |                  |              |                   |                 |
| *Marital Status:         |                  | Single         | As of:      | 31               |              |                   |                 |
| Language Code:           |                  |                |             |                  |              |                   |                 |
| Alternate ID:            |                  |                |             |                  |              |                   |                 |
|                          |                  | Full-Time      | Student     |                  |              |                   |                 |
| ♥ National ID            |                  |                | Customize   | Find   View All  | First 🗐 1 o  | f 1 🕨 Last        |                 |
| *Country *Na             | tional ID Type   | 2              | National    |                  | imary ID     |                   |                 |
| USA Q So                 | cial Security    | Number 🔽       |             |                  | ]            | ÷ =               |                 |
| Save Solution            | Previo           | us tab 🔿 Nex   | t tab       | æ Upd            | late/Display | 🖉 Include History | Correct History |

Biographical Details | Contact Information | Regional | Dept Information/Verifications | Organizational Relationships

Edit Name

| English Name Format |         |              |  |
|---------------------|---------|--------------|--|
| Prefix:             |         |              |  |
| First Name:         | Weather | Middle Name: |  |
| Last Name:          | Mary    | ]            |  |
| Suffix:             | ▼       |              |  |
| 🤣 Display Name      | :       |              |  |
| Formal Name:        |         |              |  |
| Name:               |         |              |  |
| OK Cancel           |         |              |  |

# 7. Biographical Details page re-displays

- Enter Date of Birth
- Enter Gender
- Enter SSN/National ID – numbers only, without dashes
- Other info on this page is optional; enter if known

Contact Information

Click

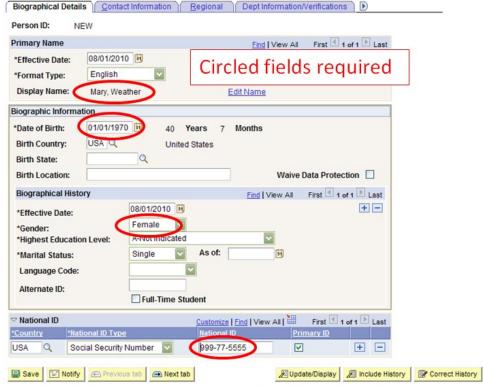

Biographical Details | Contact Information | Regional | Dept Information/Verifications | Organizational Relationships

- 8. Contact Information page displays
- Click Add Address Detail. The Home address is the employee's permanent address.
   Ex: Colorado, France, India, etc.

# 9. Address History page displays

- Change Country, if applicable
- Click

| Current Addr    | esses        |               |               | Customize   Find   View All   | First 🕙 1 of          | 1 🕨 Last          |                     |               |
|-----------------|--------------|---------------|---------------|-------------------------------|-----------------------|-------------------|---------------------|---------------|
| Address<br>Type | As Of Date   | <u>Status</u> | Address       |                               |                       |                   |                     |               |
| Home            | 08/01/2010   |               |               | (                             | Add Address<br>Detail | ) ± =             |                     |               |
| hone Inform     | nation       |               |               | Customize   Find              | First 🗹 1 of          | 1 🕨 Last          |                     |               |
| Phone Type      |              | Telephor      | <u>ie</u>     | Extension                     | Preferre              | 1                 |                     |               |
|                 | ~            |               |               |                               |                       | • •               |                     |               |
| mail Addres     | ises         |               |               | Customize   Find              | First 🕙 1 of          | 1 🖹 Last          |                     |               |
| Email Type      |              | 'Email Ac     | <u>ldress</u> |                               | Preferred             |                   |                     |               |
| Campus          |              |               |               |                               |                       | ± =               |                     |               |
| Save 📰          | Notify 💽 Pre | vious tab     | 🔿 Next t      | ab                            |                       | Update/Displa     | y 🔊 Include History | Correct Histo |
|                 |              | Informati     | on I Pegior   | nal   Dept Information/Verifi | cations   Organiza    | tional Relationsh | nine                |               |

### Address Type: Home

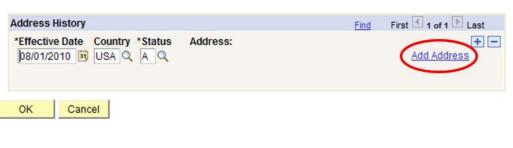

# 10. Edit Address page displays Edit Address • Enter address Address 1: 72 North Pine • Address 2: Address 2:

and

again

| ity:    | Lafayette | State: CO 🔍 C | olorado | Postal: 80026 |
|---------|-----------|---------------|---------|---------------|
| County: |           |               |         |               |

11. Contact Information page re-displays

0K

Click

then

- If Mailing address is different than Home address, click + by
   EditView Address Detail
   to
   add a record.
- Select "Mailing" from the dropdown menu and then

Add Address Detail

- Select the appropriate Phone Type and enter telephone #
- Click on to add additional phone numbers; Indicate the Preferred telephone contact by selecting the appropriate checkbox
- Select the appropriate Email Type and enter the email address

Click on to add additional email addresses; Indicate the Preferred email contact by selecting the appropriate checkbox

Click

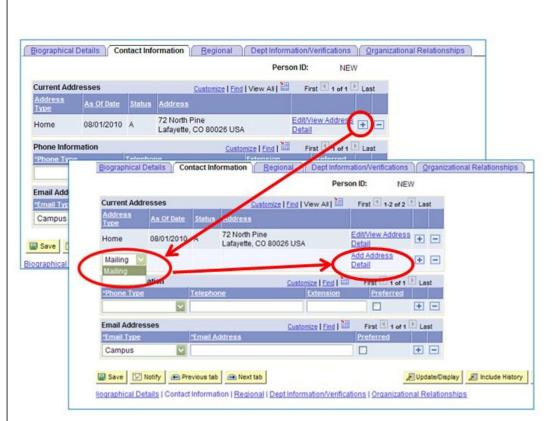

#### Biographical Details Contact Information Regional Dept Information/Verifications Organizational Relationships Person ID NEW First 1 of 1 🕨 Last Current Addresses Customize | Find | View All | Address Type As Of Date Status Address Edit/View Address + -72 North Pine Home 08/01/2010 A Lafayette, CO 80026 USA Detail Phone Information Customize | Find | 🛗 First 🗹 1 of 1 🕑 Last Campus 1 303/333-9999 **~** + -Email Addresses Customize | Find | First 1 of 1 🕨 Last \*Email Type \*Email Address Campus mary.weather@cusys.edu **~** + -🗐 Save 🔄 Notify 🚗 Previous tab 🔿 Next tab Dpdate/Display Dinclude History

Biographical Details | Contact Information | Regional | Dept Information/Verifications | Organizational Relationships

# 12. Regional page displays

- Ethnic Group is required. Primary box will be checked automatically for first choice.
- If applicable, enter additional ethnic groups by inserting a row

- Click Military Status dropdown menu and choose status if known, or "Not Indicated" if unknown. This field must be populated in order to anchor the effective date on this page.
- Click

Dept Information/Verifications

| Biographical Details Contact Inform                                              |                                      | nformation/Verifica          | ations ) <u>O</u> rgani<br>NEW | zational Relation                                | iships                                        |                              |              |
|----------------------------------------------------------------------------------|--------------------------------------|------------------------------|--------------------------------|--------------------------------------------------|-----------------------------------------------|------------------------------|--------------|
| USA                                                                              | P                                    | ST SWITTEN                   |                                |                                                  |                                               |                              |              |
| Ethnic Group                                                                     |                                      | Fine                         | Wew All Fin                    | at 🗉 1 of 1 🖹 La                                 | at                                            |                              |              |
| Regulatory Region: USA Q. Unite                                                  | d States Ethnic Gr                   | oup: (                       | Q)                             | Primary                                          |                                               |                              |              |
| History                                                                          |                                      | Find                         | View All Fin                   | at 🕙 1 of 1 🖹 La                                 | st                                            |                              |              |
| Effective Date: 08/01/20<br>Date Entitled to Medicare:<br>Citizenship (Proof 1): | Military Status:<br>Citizenship (Pro |                              | Ethnic                         |                                                  |                                               |                              |              |
| Smoker History                                                                   | LO                                   | ok Up l                      | Eunnic                         | Grou                                             | þ                                             |                              |              |
| Smoker                                                                           | As.o Setl                            | D.                           |                                | USA                                              | 2                                             |                              |              |
| 1 Yes                                                                            |                                      | ic Group:                    | hegine wit                     |                                                  |                                               |                              |              |
|                                                                                  |                                      |                              |                                |                                                  |                                               |                              |              |
| Save Notify Previous tab a<br>ographical Details   Contact Information           |                                      | cription                     | begins wit                     | n 🔛                                              |                                               |                              |              |
|                                                                                  | Lo                                   | ok Up                        | Clear                          | Cancel                                           | Basic Look                                    | up                           |              |
|                                                                                  | Sea                                  | rch Resu                     | ults                           |                                                  |                                               |                              |              |
|                                                                                  | View                                 | All                          |                                |                                                  |                                               | First 🔄 1-7                  | of 7 🕟 Last  |
|                                                                                  | Ethn                                 | ic Group D                   | escription                     |                                                  |                                               | Short Descri                 | <u>ption</u> |
|                                                                                  | AFR                                  | AM Af                        | frican Ame                     | rican                                            |                                               | Afr Amer                     |              |
|                                                                                  | AMIN                                 | <u>ID</u> <u>Ar</u>          | merican In                     | dian/Alas                                        | ka Native                                     | Am. Ind                      |              |
|                                                                                  | ASIA                                 | and the second second second | sian                           |                                                  |                                               | Asian                        |              |
|                                                                                  | a second                             |                              | aucasian                       |                                                  |                                               | Caucasian                    |              |
|                                                                                  | HISP                                 | and the second second        | ispanic/La                     | 1                                                |                                               | Hispanic<br>No Declared      |              |
|                                                                                  | PAC                                  | 1.1                          | hose not t                     |                                                  | the second second second second second second | No Dsclosd<br>der Hawaii/Pac |              |
|                                                                                  |                                      | <u>II IX</u>                 | auverlaw                       | anan/oure                                        | T actile Islan                                | dei Hawain ac                |              |
| USA<br>Ethnic Group                                                              |                                      |                              |                                |                                                  |                                               | rst 🖪 1 of 1 🕨 Last          |              |
| Regulatory Region: USA                                                           | Q United States                      | Eth                          | nic Group:                     | AMIND                                            | American<br>Indian/Ala                        | ska Native<br>Primary        |              |
| listory                                                                          |                                      |                              |                                | Find                                             | View All Fir                                  | rst 🕙 1 of 1 🕨 Last          |              |
| Effective Date:                                                                  | 08/01/2010 🛐                         |                              |                                |                                                  |                                               | + -                          |              |
| Date Entitled to Medicare:                                                       | 1                                    | Military Sta                 | atus:                          |                                                  |                                               |                              |              |
| Citizenship (Proof 1):                                                           |                                      | Citizenship                  |                                |                                                  |                                               | 7                            |              |
|                                                                                  | Eligible to Work                     |                              |                                | Active Res<br>Disabled<br>Disabled<br>Inactive R | Vet<br>Vietnam Era Ve                         |                              |              |
| Smoker History                                                                   |                                      |                              |                                | No Military                                      | / Service 🖌                                   | E Last                       |              |
| Smoker                                                                           |                                      | As of                        |                                | Not indica<br>Other Prot                         | ted<br>tected Veteran                         |                              |              |
| 1 Yes                                                                            |                                      |                              |                                | Retired Mi                                       |                                               | Ξ                            |              |
| Save 🔄 Notify 🗨 Prev                                                             | -                                    |                              |                                |                                                  | Update/Display                                | Include History              | Correct His  |

Biographical Details | Contact Information | Regional | Dept Information/Verifications | Organizational Relationships

### 13. Dept Information/ Verifications page displays

 Home Department and Campus Box are required.

- Click
  - Organizational Relationships
- 14. Organizational Relationships page displays
  - Note: Before saving record, be sure Pop-up blockers are off!!! See below.
  - Go to Internet 'Tools'
  - Select 'Pop-up Blocker'
  - Select 'Turn Off Pop-up Blocker
  - Check Employee box
  - Click Save or Add the Relationship

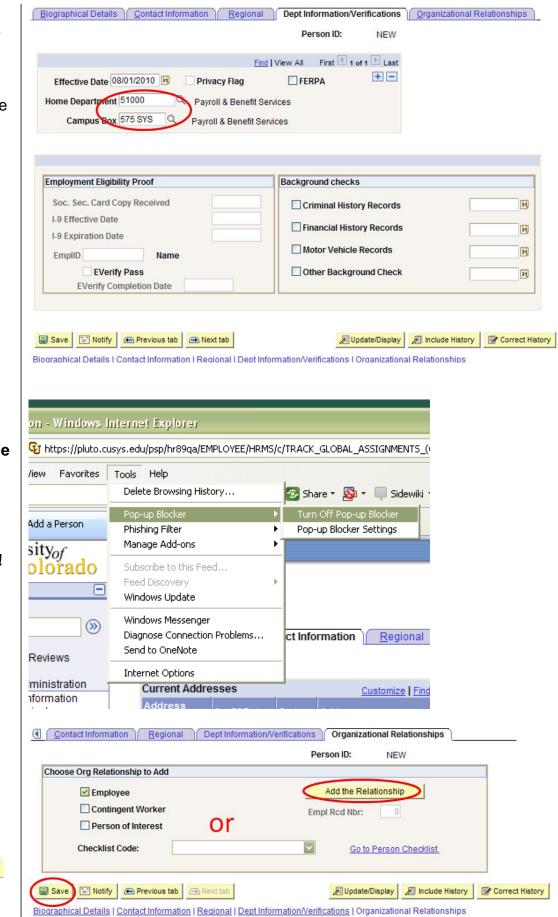

# 15. Work Location page displays

- Enter date of hire
- *Hire* Action defaults

### Enter Reason: Notes for classified staff hires:

- UCB: enter hire reason (do not select PRB [probation]) – see additional instructions on bottom of page 10
- UCD, UCCS, SYS: may select PRB (probation)
- Enter position number\*
- Job Notes may be added by clicking icon

| lary, Weather                                                                                                    | EMP                                                      |                                                                                                    | ID: 189266                                                                        | Empl Rcd #: 0                                    |                      |
|----------------------------------------------------------------------------------------------------|----------------------------------------------------------|----------------------------------------------------------------------------------------------------|-----------------------------------------------------------------------------------|--------------------------------------------------|----------------------|
| Vork Location<br>HR Status:<br>Effective Date:<br>Action / Reason:                                                    | 04/04/07                                                 | npl Status: Active<br>quence: 0 Jok<br>PRB Pro                                                                                                    | Notes                                                                             | All First 🗹 1 of 2 🕨 🖪<br>Status and Dates 🕂 💽   | Ξ                    |
| Position Number:<br>Regulatory Region:<br>Company:<br>Business Unit:<br>Department:<br>Location:<br>Establishment ID: | 00106564 Q<br>USA<br>CU<br>UCOLO<br>10261<br>1EDUC<br>CU | Admin Assistant III<br>United States<br>University of Colorado<br>University of Colorado<br>School of Education<br>Education Bldg<br>University of Colorado                                                                                                    | Position Entry Dat<br><u>Position Data</u><br>Appointment End<br>Department Entry | Date:<br>Date: 02/27/2007                        |                      |
| ast Updated by: PRAC                                                                                                  | arch TE Previous in Lis                                  | Last Upd DtTm:                                                                                                    | 🕞 Previous tab 📄 Next                                                             | ate Created: 02/28/200<br>tab Created: 02/28/200 | 07<br>Jodate/Display |
| OK<br>/ork Location                                                                                                   | Cancel                                                   | ApplyApply _Apply _Apply _Apply _Apply _Apply _Apply _Apply _Apply _Apply _Apply _Apply _Apply _Apply _Apply _Apply _Apply _Apply _Apply _Apply _Apply _Apply _Apply _Apply _Apply _Apply _Apply _Apply _Apply _Apply _Apply _Apply _Apply _A | E) Previous tab                                                                   | Next tab                                         | Refresh              |

Note: \* If the hire date is prior to the effective date of the position **or** if the position has not been approved, you will not be able to save the hire. A position in Proposed status will have to be approved before proceeding. Once the position has been approved, navigate to Add Employment Instance to complete the hire. (Workforce Administration / Job Information / Add Employment Instance). Refer to the Add Employment Instance step-by-step guide for more information.

# 16. Notepad page displays

| 1 | Cli | cł | < |  |  |
|---|-----|----|---|--|--|
|   |     |    |   |  |  |

- Add a New Note
- Enter note/comments
- Click on <u>Job Data</u> <u>Page</u> link to return to page
- Click on Job Information

| Job Data             | Notenad    |               |        |  |
|----------------------|------------|---------------|--------|--|
| ▶ Instructions       | Notepad    |               |        |  |
| ▽ Selection Criteria |            |               |        |  |
| 'ID:                 | 185100     | Mary, Weather | Search |  |
| *Empl Rcd#:          |            |               |        |  |
| 'Eff Date:           | 2006-11-27 |               |        |  |
| *Sequence:           |            |               |        |  |
| Earliest Note Date   | 🗵 End      | ET.           |        |  |
|                      |            | B             |        |  |

### 17. Job Information page displays

- Reports To defaults from position data
- Employee Class will default from Job Code upon saving
- Percent of Time and Standard Hours default from position data and can be updated. A change to either one updates the other
- Click
   Payroll

# 18. Payroll page displays

- All fields default
- Tax Location Code & FICA Status default from job code and location code.
   Update if needed, but system will set the final FICA Status
- Click Compensation

| COIOTADO <u>HR89PRAC PRACT46 Home</u> Worklist Add to Fevorites Si                                                                                                    |                          |                                   |                             |                           |                 |                         |                                                          |
|----------------------------------------------------------------------------------------------------|--------------------------|-----------------------------------|-----------------------------|---------------------------|-----------------|-------------------------|----------------------------------------------------------|
| With Location       Adds to FITE Actual Count         Standard Hours       Classified Staff         Order Staffer       0.000         Adds to FITE Actual Count       Fite Probability         Standard Hours       Classified Staff         Standard Hours       Classified Staff         Standard Hours       Adds to FTE Actual Count?         Standard Hours       Classified Staff         Standard Hours       Classified Staff         Standard Hours       Adds to FTE Actual Count?                                                                                                    | University <sub>of</sub> |                                   |                             |                           | _               |                         |                                                          |
| Diversity       Diversity       Diversity       Diversity         Diversity       Diversity       Diversity       Diversity       Diversity         Diversity       Diversity       Diversity       Diversity       Diversity         Diversity       Diversity       Diversity       Diversity       Diversity         Diversity       Diversity       Diversity       Diversity       Diversity         Diversity       Diversity       Diversity       Diversity       Diversity         Diversity       Diversity       Diversity       Diversity       Diversity         Diversity       Diversity       Diversity       Diversity       Diversity         Diversity       Diversity       Diversity       Diversity       Diversity         Diversity       Diversity       Diversity       Diversity       Diversity       Diversity         Diversity       Diversity       Diversity       Diversity       Diversity       Diversity       Diversity       Diversity         Diversity       Diversity       Diversity       Diversity       Diversity       Diversity       Diversity       Diversity       Diversity       Diversity       Diversity       Diversity       Diversity       Diversity       Divers                                                                                                    |                          |                                   |                             |                           |                 | HR89PRAC PRAC146 H      | ome   <u>vvorklist   Add to Favorites   Sigh c</u>       |
| Invertient Same (Ethernation) EMP Ust 195266 Emplored ref 0   Arry, Weather EMP Dit 195266 Emplored ref 0   De Mortanion Errective Date: 0.22772007 Sequence: 0   Appr Repet Site: 0.22772007 Sequence: 0.22772007   Appr Repet Site: 0.3440X Admin Assistant III Entry Date: 0.22772007   Appr Repet Site: 0.3440X Admin Assistant III Entry Date: 0.22772007   Repet Site: 0.3440X Admin Assistant III Entry Date: 0.22772007   Repet Site: 0.3440X Admin Assistant III Entry Date: 0.22772007   Repet Site: 0.3440X Admin Assistant III Entry Date: 0.22772007   Reputation: None 0.22772007 Sequence: 0.2017   Site: 0.3440X Admin Assistant III Entry Date: 0.22772007   Reputation: None None 0.2017 FilleParit: 0.2017   Standard Hours: 0.0064837 Adsts to FE Actual Count? Internet: 0.0000   Standard Hours: 0.0000 Addsts to FE Actual Count? Internet: Internet:   Standard Hours: 0.0000 Addsts to FE Actual Count? Internet: Internet:   Standard Hours: 0.0000 Addsts to FE Actual Count? Internet: Internet:   Standard Hours: 0.0000 Addsts to FE Actual Count? Internet: Internet:   Standard Hours: 0.0000 Addsts to FE Actual Count?                                                                                                    |                          |                                   |                             |                           |                 |                         | New Window Customize Page                                |
| Invertient Same (Ethernation) EMP Ust 195266 Emplored ref 0   Arry, Weather EMP Dit 195266 Emplored ref 0   De Mortanion Errective Date: 0.22772007 Sequence: 0   Appr Repet Site: 0.22772007 Sequence: 0.22772007   Appr Repet Site: 0.3440X Admin Assistant III Entry Date: 0.22772007   Appr Repet Site: 0.3440X Admin Assistant III Entry Date: 0.22772007   Repet Site: 0.3440X Admin Assistant III Entry Date: 0.22772007   Repet Site: 0.3440X Admin Assistant III Entry Date: 0.22772007   Repet Site: 0.3440X Admin Assistant III Entry Date: 0.22772007   Reputation: None 0.22772007 Sequence: 0.2017   Site: 0.3440X Admin Assistant III Entry Date: 0.22772007   Reputation: None None 0.2017 FilleParit: 0.2017   Standard Hours: 0.0064837 Adsts to FE Actual Count? Internet: 0.0000   Standard Hours: 0.0000 Addsts to FE Actual Count? Internet: Internet:   Standard Hours: 0.0000 Addsts to FE Actual Count? Internet: Internet:   Standard Hours: 0.0000 Addsts to FE Actual Count? Internet: Internet:   Standard Hours: 0.0000 Addsts to FE Actual Count? Internet: Internet:   Standard Hours: 0.0000 Addsts to FE Actual Count?                                                                                                    | Nork Location            | formation                         | Payroll Companyation        | Employment Informati      | 22              |                         |                                                          |
| Arry, Veshier EVP D0 19285 EmpRod 1: 0   Bit formation   Effective Date: 0.22772007 Sequence: 0                                                                                                    |                          |                                   |                             |                           |                 | tory                    |                                                          |
| bi Marmatian Effective Dat: 022272007 Sequence: 0 Job Appr Status Proposed 022272007 Action Reason: Hire Probation Job Code: 034404 Admin Assistantill Einty Date: 022272007 Reports Te: 00646977 Asst Dear-Faculty 151002 Eiman,Richard Regular Temporary Regular Endet Code: None Percent of Time: 100.00  Reports Te: 00646977 Asst Dear-Faculty 151002 Eiman,Richard Regular Temporary Regular Endet Stat Officer Code: None Percent of Time: 100.00  Reports Te: 00646977 Asst Dear-Faculty 151002 Eiman,Richard Regular Temporary Regular Endet Stat Officer Code: None Percent of Time: 100.00  Reports Te: 00646977 Asst Dear-Faculty 151002 Eiman,Richard Regular Status None Endet Inde: Class Staf Standard Hours: 0000 REE: 0.0000 REE: 0.000 REE: 0.000 REE: 0.0 |                          |                                   |                             |                           |                 |                         |                                                          |
| Effective Date: 0.2/27/2007 Sequence: 0 \dot Note: Appr Status Proposed 0.2/27/2007 Action / Reason: Hire Probation Current Job Code: 0.304.0X Admin Assistant III Eintry Date: 0.2/27/2007 Reports To: 0.004.6977 Asst Dean-Faculty 151062 Eiman,Richard Regular Temporary: Regular Empt Cass: Classified Staff 'Officer Code: None  Percent of Time: 100.00 Cossified Hours: 100.00 FIE: 1.000000 / Adds to FTE Actual Count?  FUE: 1.000000 / Adds to FTE Actual Count?  FUE: 1.000000 / Adds to FTE Actual Cou | Mary, Weather            | E                                 | мР                          | ID: 189                   | 1266 Empi       |                         |                                                          |
| And the function is a subject to a subject to a subject   | ob Information           |                                   |                             |                           | Find View A     | 💵 🛛 First 🗹 1 of 2 🕒 La | <u>st</u>                                                |
| Action / Reason:       Hire       Probation       Appr Reject         Job Code:       03A40X       Admin Assistant III       Entry Dute:       022772007         Reports To:       00646877       Asst Dean-Faculty       151062       Eman,Richand         Regular Temporary:       Regular Site:       Classified Staff       'Officer Code::       None         Regular Site:       NA       Percent of Time:       50%         Standard Hours:       4000       Fit       Percent of Time:       100.00         Classified Inte::       Classified Staff       'Officer Code::       None       Inone         Standard Hours:       40.00       Fit       Adds to FTE Actual Count?       Inone       Inone                                                                                                    | Effective Date: 02       | 2/27/2007                         | Sequence: 0                 |                           | atus Proposed   | 02/27/2007              |                                                          |
| Job Code: 03A40X Admin Assistant III Entry Date: 022772007   Reports To: 0.0646977 Asst Dean-Faculty FullPart: FullPart: Segular Temporary: Regular Temporary: Regular Temporary: Standard Hours: 10000 Adds to FTE Actual Count? TE: 100000 Return Temporary: Return Temporary: Return                                                                                                    | Action / Reason: Hir     | re                                | Probation                   | Appr/Re                   | ject            | Current                 |                                                          |
| Regular Temporary:       Regular Setting Statt       Full Part: == 50%,         Empl Class:       Classified Staft       'Officer Code:       None v         Regular Shift:       NA       Percent of Time: 100.00         Classified Into:       40.00       Fill       Fill Part:       *         Standard Hours:       40.00       Fill       Fill Part:       *       *         Standard Hours:       40.00       Adds to FIE Actual Count?       *       *         * UsA       *       *       *       *       *       *       *       *       *       *       *       *       *       *       *       *       *       *       *       *       *       *       *       *       *       *       *       *       *       *       *       *       *       *       *       *       *       *       *       *       *       *       *       *       *       *       *       *       *       *       *       *       *       *       *       *       *       *       *       *       *       *       *       *       *       *       *       *       *       *       *                                                                                                    | Job Code:                | G3A4XX                            | Admin Assistant III         | Entry Date:               | 02/27/2007      |                         |                                                          |
| Regular Temporary:       Regular Setting Statt       Full Part: == 50%,         Empl Class:       Classified Staft       'Officer Code:       None v         Regular Shift:       NA       Percent of Time: 100.00         Classified Into:       40.00       Fill       Fill Part:       *         Standard Hours:       40.00       Fill       Fill Part:       *       *         Standard Hours:       40.00       Adds to FIE Actual Count?       *       *         * UsA       *       *       *       *       *       *       *       *       *       *       *       *       *       *       *       *       *       *       *       *       *       *       *       *       *       *       *       *       *       *       *       *       *       *       *       *       *       *       *       *       *       *       *       *       *       *       *       *       *       *       *       *       *       *       *       *       *       *       *       *       *       *       *       *       *       *       *       *       *       *       *                                                                                                    | Reports To:              | 00646977                          | Asst Dean-Faculty           | 151062                    | Elman Richard   |                         |                                                          |
| Empl Class: Classified Staff 'Officer Code: None  Regular Shift: NA Regular Shift: NA Regular Shift: NA Classified Inde: Class Staf Standard Hours: 40.00 FE: 1.000000 Rdds to FTE Actual Count?  FE: 1.000000 Rdds to FTE Actual Count?  FE: 1.00000 Rdds to FTE Actual Count?  FE: 1.00000 Rdds to FTE Actual Count?  FE: 1.00000 Rdds to FTE Actual Count?  FE: 1.00000 Rdds to FTE Actual Count?  FE: 1.00000 Rdds to FTE Actual Count?  FE: 1.00000 Rdds to FTE Actual Count?  FE: 1.00000 Rdds to FTE Actual Count?  FE: 1.00000 Rdds to FTE Actual Count?  FE: 1.00000 Rdds to FTE Actual Count?  FE: 1.00000 Rdds to FTE Actual Count?  FE: 1.00000 Rdds to FTE Actual Count?  FE: 1.00000 Rdds to FTE Actual Count?  FE: 1.00000 Rdds to FTE  | -                        |                                   | Abor Dourn Fuculty          |                           |                 |                         |                                                          |
| Regular Shift:       NA       Percent of Time: 100.00         Classified Indic:       Class Star         Standard Hours:       40.00         FE:       1.000000         Adds to FTE Actual Count?         FE:       1.000000         FE:       1.000000         Adds to FTE Actual Count?         FE:       1.000000         Adds to FTE Actual Count?         FE:       1.000000         Adds to FTE Actual Count?         FE:       1.000000         Adds to FTE Actual Count?         FE:       1.000000         Adds to FTE Actual Count?         Page Actual Count (Page Actual Count?)         Provide Actual Count (Page Actual Count?)         Page Actual Count (Page Actual Count (Page Actual Count?)         Colorado         Page Actual Count (Page Actual Count (Page Actual Count                                                                                                    |                          |                                   | coified Staff               |                           |                 |                         |                                                          |
| Cussified Inder:       Class Staf         Standard Hours       40.00         FTE       1.000000         FAdds to FTE Actual Count?         • USA         FLSA Status:       Nonexempt         • Over Altern to Search       • Previous InList       • Next tab       • Perfesh       © Dodde History         vikLocation [Job Information   Payroll   Compensation   Employment Information <ul> <li>Mark Weather</li> <li>EMP</li> <li>Ever 1 182266</li> <li>Empl Red #:</li> <li>O 2027/2007</li> <li>Sequence:</li> <li>0</li> <li>Notes</li> <li>Appr Reject</li> <li>Current</li> <li>Payroll For North America</li> <li>Probation</li> <li>First Probation</li> <li>Current</li> <li>Payroll For North America</li> <li>Payroll For North America</li></ul>                                                                                                    |                          |                                   | Joined Bran                 |                           | 100.00          |                         |                                                          |
| Standard Hours:       40.00         FE:       1.000000         Adds to FTE Actual Count?         USA         FLSA Status:       Nonexempt         Seve       A Return to Seerch       IPrevious In List       Notify       Previous tab       Next tab       A Retreet       Eludete/Displey       Include History         Virk Location   Job Information   Pavroll   Compensation   Employment Information       HebberAct PRACT40 Home       Worksit       Adds to Fevorites       Seve         VirverSittyof       Colorado       HebberAct PRACT40 Home       Worksit       Adds to Fevorites       Seve         VirverSittyof       Colorado       HebberAct PRACT40 Home       Worksit       Adds to Fevorites       Seve         VirverSittyof       Colorado       HebberAct PRACT40 Home       Worksit       Adds to Fevorites       Seve         VirverSittyof       Colorado       HebberAct PRACT40 Home       Worksit       Adds to Fevorites       Seve         VirverSittyof       Colorado       HebberAct Pract40 Home       Worksit       Adds to Fevorites       Seve         VirverSittyof       Colorado       HebberAct Pract40 Home       Worksit       Adds to Fevorites       Seve         VirverSittyof       Colorado       IProversittyoe       Oretal Praction<                                                                                                    | -                        |                                   |                             |                           |                 |                         |                                                          |
| FE:       1.00000       Adds to FTE Actual Count?         USA                                                                                                    | Standard Hours           |                                   |                             |                           |                 |                         |                                                          |
| Instantia in the search in the search in the initial initial information     Instantial initial information   Payroll   Companisation   Employment Information     Instantian     Instantian              | Standard Hours:          | 40.00                             |                             |                           |                 |                         |                                                          |
| FLSA Status:       Nonexempt         Seve       AReturn to Search       IPrevious In List       INtext In List       INtext Intel       IPrevious Inb       Include History         urk Location   Job Information   Payroll   Compensation   Employment Information       Information   Payroll       Include History       Include History         Work Location   Job Information       Payroll       Compensation   Employment Information       Mexet Vindow       Qustomize Page           Work Location       Job Information       Payroll       Compensation       Employment Information         Mary, Weather       EMP       ID: 189266       Employeed Diz Lest         Payroll Information       Probation       Probation       Payroll System:       Payroll for North America         Payroll System:       Payroll for North America       Imployee       Noil Subject       Noil Noil         Payroll of North America       MON       Monthly Employee       Noil Subject       Noil Noil Subject                                                                                                    | FTE:                     | 1.000000                          | Adds to FTE Actual          | Count?                    |                 |                         |                                                          |
| FLSA Status:       Nonexempt         Seve       AReturn to Search       IPrevious In List       INtext In List       INtext Intel       IPrevious Inb       Include History         urk Location   Job Information   Payroll   Compensation   Employment Information       Information   Payroll       Include History       Include History         Work Location   Job Information       Payroll       Compensation   Employment Information       Mexet Vindow       Qustomize Page           Work Location       Job Information       Payroll       Compensation       Employment Information         Mary, Weather       EMP       ID: 189266       Employeed Diz Lest         Payroll Information       Probation       Probation       Payroll System:       Payroll for North America         Payroll System:       Payroll for North America       Imployee       Noil Subject       Noil Noil         Payroll of North America       MON       Monthly Employee       Noil Subject       Noil Noil Subject                                                                                                    | ▼ USA                    |                                   |                             |                           |                 |                         |                                                          |
| Seve A Return to Search  Previous In List  New Window   Compensation   Employment Information                                                                                                    |                          | Nonexempt                         |                             |                           |                 |                         |                                                          |
| Driversityof<br>Colorado       Information   Payroll   Compensation   Employment Information         Work Location _ Job Information _ Payroll _ Compensation _ Employment Information<br>Mary, Weather _ EMP _ ID: 189266 _ Empl Rcd #: 0         Payroll Information _ Find _ View All _ First        1 of 2 } Last         Effective Date: 02/27/2007 _ Sequence: 0 _ Job<br>Notes _ Appl Reject _ Current       Job<br>Notes _ Appl Reject _ Current         *Payroll System: Payroll for North America _ Payroll = Find _ View All _ First & Location Code: _ NON _ Monthly Employee       Employee _ Location Code: _ NON _ AURORA TAX _ FICA Status: _ Subject _ WINON _ Monthly Employee                                                                                                    |                          |                                   |                             |                           |                 |                         |                                                          |
| University       MRSSPRAC PRACT46 Home       Morklist       Add to Favorites       See         New Window       Customize Page       New Window       Customize Page       New Window       New Window       New Window       Customize Page       New Window       New Window       New Window       Customize Page       New Window       Customize Page       New Window       Customize Page       New Window       New Window       New Window                                                                                                    | Save Return to Se        | earch 🕇 🗐 Previo                  | ous in List + Next in List  | 🖹 Notify 🖉 🕞 Previous tal | o 🔿 Next tab    | Refresh 🖉 Update/Dis    | play 🖉 Include History                                   |
| COlOFadO       HESSPEAC PRACT46 Hong       Vioritist       Addito Favoretes       Set         New Window       Customize Page                                                                                                    | rk Location   Job Inform | ation   <u>Payroll</u>   <u>C</u> | ompensation   Employment Ir | nformation                |                 |                         |                                                          |
| COlOFadO       HESSPEAC PRACT46 Hong       Vioritist       Addito Favoretes       Set         New Window       Customize Page                                                                                                    |                          |                                   |                             |                           |                 |                         |                                                          |
| Colorado       MessPEAC PRACT46 Hong       Vioritist       Addito Favoretes       Set         New Window       Customize Page                                                                                                    |                          |                                   |                             |                           |                 |                         |                                                          |
| Work Location       Job Information       Payroll       Compensation       Employment Information         Mary, Weather       EMP       ID:       189266       Empl Rcd #:       0         Payroll Information       End View AI       First I of 2 Last       Last         Effective Date:       02/27/2007       Sequence:       0       Job Notes       Appr Status       Proposed       02/27/2007         Action / Reason:       Hire       Probation       Current       Current         *Payroll for North America       Current       Payroll for North America       Current         Payroll for North America       Employee       No Hol Sch       No Hol Sch         Tax Location Code:       AURORA TAX       FICA Status:       Subject       Mon                                                                                                    | Universityof             |                                   |                             |                           |                 |                         |                                                          |
| Alorik Location Job Information Payroll Compensation Employment Information     Mary, Weather EMP ID: 189266 Empl Rcd #: 0     Payroll Information Sequence: 0 Job Appr Status Proposed 02/27/2007   Action / Reason: Hire Probation Notes Appr Status Proposed 02/27/2007   Action / Reason: Hire Probation Notes Appr Reject Current   Payroll for North America   Payroll for North America Value Notes Notes Notes   Payroll for North America Value Notes Notes Notes   Payroll for North America Value Notes Notes Notes   Payroll for North America Value Notes Notes Notes   Payroll for North America Value Notes Notes Notes   Payroll for North America Value Notes Notes Notes   Tax Location Code: NURORA AURORA TAX FICA Status: Subject                                                                                                    |                          | 10                                |                             |                           |                 | HR89PRAC PRACT46 Ho     | me <u>Worklist</u> <u>Add to Favorites</u> <u>Sign o</u> |
| Work Location       Job Information       Payroll       Compensation       Employment Information         Mary, Weather       EMP       ID:       189266       Empl Rcd #:       0         Payroll Information       Find   View AII       First        1 of 2        Last         Effective Date:       0/2/27/2007       Sequence:       0       Job Notes       Appr Status       Proposed       0/2/27/2007         Action / Reason:       Hire       Probation       Probation       Current       Current         'Payroll for North America       O       O       Job Notes       Note Notes       Note Notes         Payroll for North America       O       Holiday Schedule:       NONE       Not Hol Sch Tax Location Code:       RURORA       AURORA TAX       FICA Status:       Subject       O                                                                                                    | •                        |                                   |                             |                           |                 |                         | New Window   Customize Page                              |
| Mary, Weather     EMP     ID:     189266     Empl Rcd #:     0       Payroll Information     First € 1 of 2 € Last     Effective Date:     02/27/2007     Sequence:     0     Obio     Appr Status     Proposed     02/27/2007       Action / Reason:     Hir     Probation     Probation     Current       *Payroll System:     Payroll for North America     Current       *Payroll for North America     Holiday Schedule:     NONE     No Hol Sch       Pay Group:     MON     Monthly Employee     Holiday Schedule:     NONE     No Hol Sch       Tax Location Code:     AURORA< Q                                                                                                    |                          |                                   |                             |                           |                 |                         | New Window   Odstormize   ude   http                     |
| Payroll Information First € 1 of 2 € Last<br>Effective Date: 02/27/2007 Sequence: 0 Job<br>Notes Appr Status Proposed 02/27/2007<br>Action / Reason: Hire Probation Current<br>*Payroll System: Payroll for North America<br>Payroll for North America<br>Payroll for North America                                                                                                    |                          |                                   |                             |                           |                 |                         |                                                          |
| Effective Date: 02/27/2007 Sequence: 0 Job Notes Appr Status Proposed 02/27/2007<br>Action / Reason: Hire Probation Current<br>*Payroll System: Payroll for North America Payroll for North America Pay Group: MON Monthly Employee Employee Type: 8 Salaried Holiday Schedule: NONE No Hol Sch<br>Tax Location Code: AURORA Q AURORA TAX FICA Status: Subject V                                                                                                    | Mary, Weather            | E                                 | EMP                         | <b>ID:</b> 1              | 89266 Em        | plRcd#: 0               |                                                          |
| Action / Reason:     Hire     Probation     Notes     Appr Reject     Current       'Payroll System:     Payroll for North America       Current       Payroll for North America           Payroll for North America           Payroll for North America           Payroll for North America           Payroll for North America           Payroll for North America           Payroll for North America           Payroll for North America           Payroll for North America           Payroll for North America           Payroll for North America           Tax Location Code:     AURORA     AURORA TAX     FICA Status:     Subject                                                                                                    | Payroll Information      |                                   |                             |                           | Find View All   | iirst 🖪 1 of 2 🕨 Last   |                                                          |
| Action / Reason:     Hire     Probation     Appr Reject       "Payroll System:     Payroll for North America     Current       Payroll for North America     Payroll for North America     Current       Payroll for North America     Payroll for North America     Current       Payroll for North America     Payroll for North America     Current       Payroll for North America     Payroll for North America     Current       Payroll for North America     Payroll for North America     Current       Payroll for North America     Payroll for North America     Current       Payroll for North America     Payroll for North America     Current       Pay Group:     MON     Monthly Employee     None       Employee Type:     S     Salaried     Holiday Schedule:     NONE       Tax Location Code:     AURORA     AURORA TAX     FICA Status:     Subject                                                                                                    | Effective Date: 02       | 2/27/2007                         | Sequence: 0                 |                           | atus Proposed   | 02/27/2007              |                                                          |
| "Payroll System:       Payroll for North America         Payroll for North America       Image: Comparison of the system of the system of                                                                            | Action / Reason: Hit     | re                                | Probation                   | Appr/Re                   | ject            | Oursent                 |                                                          |
| Payroll for North America         Pay Of I for North America         Pay Gi for North America         Employee Type:       S         S Salaried       Holiday Schedule:         Tax Location Code:       AURORA         Q       AURORA TAX    FICA Status:          Subject                                                                                                    | /Doursell Sustemu        | Payroll for North                 | h America                   |                           |                 | Current                 |                                                          |
| Pay Group:     MON     Monthly Employee       Employee Type:     S     Salaried     Holiday Schedule:     NONE     No Hol Sch       Tax Location Code:     AURORA     Q     AURORA TAX     FICA Status:     Subject                                                                                                    |                          |                                   |                             |                           |                 |                         |                                                          |
| Employee Type:     S     Salaried     Holiday Schedule:     NONE     No Hol Sch       Tax Location Code:     AURORA     AURORA TAX     FICA Status:     Subject     Image: Control of the status in the status in                                                                                                    |                          |                                   | Monthly Employee            |                           |                 |                         |                                                          |
|                                                                                                    |                          |                                   |                             | Holiday Sched             | ule: NONE       | No Hol Sch              |                                                          |
| 🗟 Save 🔗 Return to Search 🕴 Previous in List 🕴 Next in List 📄 Notify 📻 Previous tab 🔿 Next tab 🛟 Refresh 🖉 Update/Display 🖉 Include History                                                                                                    | Tax Location Code:       | AURORA                            | Q AURORA TAX                | FICA Status:              | Subject         | ~                       |                                                          |
| 🖥 Save 🛛 A Retrum to Search 👘 Previous in List 🕴 Next in List 🔄 Notify 🕞 Previous tab 🖾 Next tab 🥠 Refresh 🎉 Update/Display 🔬 Include History                                                                                                    |                          |                                   |                             |                           |                 |                         |                                                          |
|                                                                                                    | Save 🔍 Return to S       | earch 🛉 🗐 Previ                   | ous in List + Next in List  | 🖹 Notify 🖉 🗨 Previous ta  | ib 🔿 Next tab 🦸 | 🗘 Refresh 🛛 🖉 Update/Di | splay 🗾 Include History                                  |

# 19. Compensation page displays

 Frequency: Verify that M (monthly) has defaulted University<sub>of</sub> Colorado

- In Pay Components section:
   a) Enter monthly
  - Rate Code of BASEM b) Enter monthly Comp Rate
- Click
   Calculate Compensation
- Click
   Employment Information
- 20. Employment Information page displays
  - Enter Appointment End Date, if applicable. (Generally not used for classified)
  - Review data
  - Click Save or OK \*
  - For new hires, system automatically transfers to Emergency Contact page

| <u>(ork Location) ( J</u> ob Informatio<br>] Save) (Q.Return to Search) (+≣1                                                                                                    |                                                 |                                                                                           |                                                                    | nolude History)                   |          |                 |                 |
|----------------------------------------------------------------------------------------------------|-------------------------------------------------|-------------------------------------------------------------------------------------------|--------------------------------------------------------------------|-----------------------------------|----------|-----------------|-----------------|
| ary, Weather                                                                                                    | EMP                                             | Premesn )                                                                                 |                                                                    |                                   | D        |                 |                 |
| ompensation                                                                                                    | Lini                                            | 10                                                                                        | Find View Al                                                       |                                   |          |                 |                 |
|                                                                                                    |                                                 | o 🗂 Job                                                                                   |                                                                    |                                   |          |                 |                 |
| Effective Date: 02/27/200<br>Action / Reason: Hire                                                                                                    | 7 Sequence:<br>Probation                        | 0 0 Notes                                                                                 | Appr Status Propo<br>Appr/Reject                                   | osed 02/27/2<br>Curre             |          |                 |                 |
| Compensation Summary                                                                                                    |                                                 |                                                                                           |                                                                    |                                   |          |                 |                 |
| Base Compensation Rate:                                                                                                    | 3,900.000000👳                                   | 'Freque                                                                                   | ncy: M 🔍 Mont                                                      | thly                              |          |                 |                 |
| Total Compensation Rate:                                                                                                    | 3,900.000000 💭                                  |                                                                                           |                                                                    |                                   |          |                 |                 |
| Salary Administration Plan: 9                                                                                                    |                                                 |                                                                                           | Standard Hou                                                       |                                   |          |                 |                 |
| Job Code: G3A4XX Admin /<br>Comparative Information                                                                                                    | Assistant III Perc                              | ent of Time: 100                                                                          | .00 FTE:                                                           | 1.000000                          |          |                 |                 |
| Change Amount:                                                                                                    | 0.00000                                         | 0 🛒 USD Monthly                                                                           | Monthly Hr                                                         | ly Rate                           |          |                 |                 |
| Change Percent:                                                                                                    | 0.0000                                          | JUM OSD MUNINY                                                                            |                                                                    | <u>·</u>                          |          |                 |                 |
| Pay Rates                                                                                                    | 0.000                                           |                                                                                           |                                                                    |                                   |          |                 |                 |
| Annual                                                                                                    | 46,800.000000 USD                               | Daily                                                                                     | 190                                                                | .000000 USD                       |          |                 |                 |
| Monthly                                                                                                    | 3,900.000000 USD                                | Hourly                                                                                    |                                                                    | .500000 USD                       |          |                 |                 |
| ay Components                                                                                                    |                                                 |                                                                                           | Customize   Find                                                   |                                   | ▶ Last   |                 |                 |
| Amounts                                                                                                    | · · · · · · · · · · · · · · · · · · ·           |                                                                                           |                                                                    |                                   |          |                 |                 |
|                                                                                                    | Seq Comp Rate                                   | _                                                                                         | urrency Frequ                                                      | ency +                            |          |                 |                 |
| 1 BASEM 🔍                                                                                                    | 0 3,900.00000                                   | 0,200                                                                                     | SD M                                                               | L.                                |          |                 |                 |
| Calculate Compensation                                                                                                    |                                                 |                                                                                           |                                                                    |                                   |          |                 |                 |
| University <sub>of</sub><br>Colorado                                                                                                    |                                                 |                                                                                           |                                                                    |                                   |          | <u>HR89TES1</u> | T PPL Ho        |
|                                                                                                    | mation Payroll                                  |                                                                                           | (Employment Info                                                   | rmation                           |          | <u>HR89TES1</u> | <u>T PPL Ho</u> |
| Vork Location ) ( Job Infor                                                                                                    | mation <u>Payroll</u><br>EMP                    | Compensation                                                                              | ∫ Employment Info<br>ID:                                           | rmation                           | Empl F   |                 | T PPL Ho        |
| Vork Location ) ( Job Infor                                                                                                    |                                                 | Compensation                                                                              | ID:                                                                | 185100                            | Empl F   |                 | T PPL Ho        |
| vork Location ) ( Job Infor<br>Mary, Weather                                                                                                    | EMP                                             |                                                                                           | ID:                                                                | 185100                            |          |                 | T PPL Ho        |
| <u>∛ork Location )∫ Job Infor</u><br>Mary, Weather<br><b>Empl Rcd:</b>                                                                                                    | EMP                                             |                                                                                           | ID:                                                                | 185100                            |          |                 | T PPL Ho        |
| (ork Location ) Job Infor<br>Mary, Weather<br>Empl Rcd:<br>Last Start Date:                                                                                                    | EMP                                             | Univ Employmen<br>Service Dt:                                                             | ID:<br>nt Date:<br>Years Months                                    | 185100                            |          |                 | T PPL He        |
| (ork Location ) Job Infor<br>Mary, Weather<br>Empl Rcd:<br>Last Start Date:<br>Termination Date:                                                                                                    | EMP<br>0                                        | Univ Employmen<br>Service Dt:                                                             | ID:<br>ID:<br>ID:<br>ID:<br>ID:<br>ID:<br>ID:<br>ID:               | 185100                            |          |                 |                 |
| Vork Location Job Infor<br>Mary, Weather<br>Empl Rcd:<br>Last Start Date:<br>Termination Date:<br>Empl Record                                                                                                    | EMP<br>0                                        | Univ Employmen<br>Service Dt:                                                             | ID:<br>ID:<br>ID:<br>ID:<br>ID:<br>ID:<br>ID:<br>ID:               | 185100                            |          |                 |                 |
| Veather<br>Mary, Weather<br>Empl Rcd:<br>Last Start Date:<br>Termination Date:<br>Empl Record<br>Class Staff Seniority Dat                                                                                                    | EMP<br>0<br>e:                                  | Univ Employmen<br>Service Dt:                                                             | ID:<br>ID:<br>ID:<br>ID:<br>ID:<br>ID:<br>ID:<br>ID:               | 185100                            |          |                 |                 |
| Grk Location Job Infor<br>Mary, Weather<br>Empl Rcd:<br>Last Start Date:<br>Termination Date:<br>Empl Record<br>Class Staff Seniority Dat<br>Benefits Service Date:                                                                                                    | EMP<br>0<br>e:                                  | Univ Employmen<br>Service Dt:                                                             | ID:           ID:           ID:                                    | 185100<br>Days<br>0<br>0<br>0.0S: |          |                 |                 |
| (ork Location Job Infor<br>Mary, Weather<br>Empl Rcd:<br>Last Start Date:<br>Termination Date:<br>Empl Record<br>Class Staff Seniority Dat<br>Benefits Service Date:<br>Class Staff Save Pay End                                                                                                    | EMP<br>0<br>e:<br>I Date:                       | Univ Employmen<br>Service Dt:                                                             | ID:<br>ID:<br>ID:<br>ID:<br>ID:<br>ID:<br>ID:<br>ID:               | 185100<br>Days<br>0<br>0<br>0.0S: |          |                 |                 |
| Class Staff Service Date:<br>Class Staff Service Date:<br>Class Staff Service Date:<br>Class Staff Service Date:<br>Class Staff Save Pay End<br>Business Title:                                                                                                    | EMP<br>0<br>e:<br>I Date:                       | Univ Employmen<br>Service Dt:                                                             | ID:<br>ID:<br>ID:<br>ID:<br>ID:<br>ID:<br>ID:<br>ID:               | 185100<br>Days<br>0<br>0<br>0.0S: |          |                 |                 |
| (ork Location)       Job Infor         Mary, Weather       Empl Rcd:         Last Start Date:       Termination Date:         Termination Date:       Class Staff Seniority Date         Benefits Service Date:       Class Staff Save Pay End         Business Title:       SA         12 Month Faculty                           | EMP<br>0<br>e:<br>I Date: Admin Assist          | Univ Employmen<br>Service Dt:                                                             | ID:<br>ID:<br>ID:<br>ID:<br>ID:<br>ID:<br>ID:<br>ID:<br>ID:<br>ID: | 185100                            | Override |                 |                 |
| gork Location       Job Infor         Mary, Weather       Empl Rcd:         Last Start Date:       Termination Date:         Termination Date:       Class Staff Seniority Date         Benefits Service Date:       Class Staff Save Pay End         Business Title:       SA         12 Month Faculty       Appointment End Date | EMP<br>0<br>e:<br>I Date: Admin Assist          | Univ Employmen<br>Service Dt:<br>Override 4<br>Override 4<br>ant III                      | ID:<br>ID:<br>ID:<br>ID:<br>ID:<br>ID:<br>ID:<br>ID:<br>ID:<br>ID: | 185100<br>Days<br>0<br>0<br>0.0S: | Override |                 |                 |
| (ork Location)       Job Infor         Mary, Weather       Empl Rcd:         Last Start Date:       Termination Date:         Termination Date:       Class Staff Seniority Date         Benefits Service Date:       Class Staff Save Pay End         Business Title:       SA         12 Month Faculty                           | EMP<br>0<br>e:<br>I Date: Admin Assist          | Univ Employmen<br>Service Dt:<br>Override 4<br>Override 4<br>ant III<br>Contr<br>Q FTE fo | ID:<br>ID:<br>ID:<br>ID:<br>ID:<br>ID:<br>ID:<br>ID:<br>ID:<br>ID: | 185100                            | Override |                 |                 |
| gork Location       Job Infor         Mary, Weather       Empl Rcd:         Last Start Date:       Termination Date:         Termination Date:       Class Staff Seniority Date         Benefits Service Date:       Class Staff Save Pay End         Business Title:       SA         12 Month Faculty       Appointment End Date | EMP<br>0<br>e:<br>I Date:<br>Admin Assist<br>es | Univ Employmen<br>Service Dt:                                                             | ID:<br>ID:<br>ID:<br>ID:<br>ID:<br>ID:<br>ID:<br>ID:<br>ID:<br>ID: | 185100                            | Override |                 |                 |

Note: \* If the hire date is prior to the effective date of the position **or** if the position has not been approved, you will not be able to save the hire. A position in Proposed status will have to be approved before proceeding. Once the position has been approved, navigate to Add Employment Instance to complete the hire. (Workforce Administration / Job Information / Add Employment Instance). Refer to the Add Employment Instance step-by-step guide for more information.

- 21. Emergency Contact page displays
  - Enter Contact Name & Relationship to Employee
  - Identify Primary Contact by clicking
  - If contact has same address and phone number as employee, check those boxes
  - If contact has other address, click
     Edit Address
  - Notice that multiple emergency contacts can be designated by inserting rows
  - Additional phone numbers can be entered on Other Phone Numbers page
  - Review data
  - Click Save

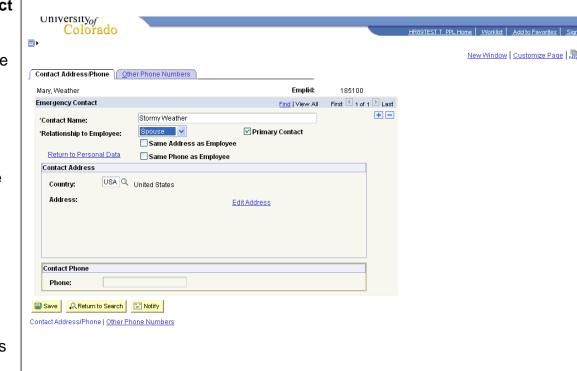

**Note for UCB classified hires:** When a new *classified* employee is hired, a specific hire Reason (other than PRB - Probation) is entered on the Hire row. A second job row is required to place the new employee on Probation. <u>After saving the emergency contact information</u>, return to the new employee's Job Data / Work Location page to insert/enter the 2<sup>nd</sup> row with effective sequence 1 and select the Action of Probation / Reason of Probation. **This is the required procedure for UCB campus classified staff hires.** 

### Hire Classified Staff complete